STAT 430

Repeated Measures Designs ==========================

ssh UserID@umeg.umd.edu, tap sas913, sas https://www.statlab.umd.edu/sasdoc/sashtml/onldoc.htm

Subjects are measured at every level of a factor. For example, every subjects gets all possible treatments. Previously, every subjects received only one treatment. We'll make this clear in the following.

Ex1. One-Factor Repeated Experiment --------------------------------------

Have 2 factors: SUBJECT and DRUG.

Each subjects is given all 4 treatments 1,2,3,4 for pain relief. Then the subject's pain tolerance is measured. Enough time is allowed to pass between treatments to prevent residual effects, and thus guarantee independence between measurements.

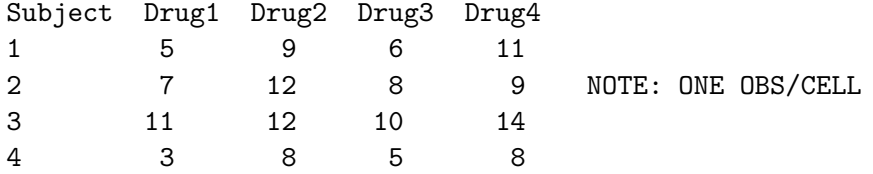

DATA PAIN; INPUT SUBJECT DRUG PAIN; 1 1 5 1 2 9 1 3 6 1 4 11 2 1 7 2 2 12 2 3 8 ETC.

Better way to read the data using a do loop.

OPTION PS=35 LS=70;

```
DATA PAIN;
INPUT SUBJ @;
DO DRUG=1 TO 4;
INPUT PAIN @;
OUTPUT;
END;
DATALINES;
1 5 9 6 11
2 7 12 8 9
3 11 12 10 14
4 3 8 5 8
;
PROC PRINT DATA=PAIN;
RUN;
```
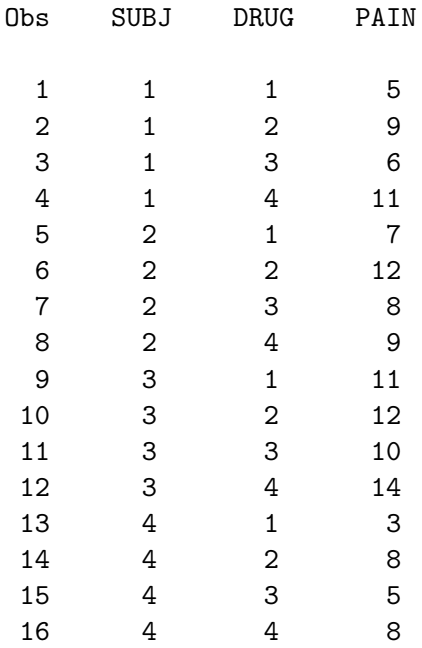

Now do 2-way ANOVA with 1 obs/cell (i.e. no interaction).  $y_i$  = mu + a\_i + b\_j + epsilon\_ij PROC ANOVA DATA=PAIN; CLASS SUBJ DRUG; MODEL PAIN=SUBJ DRUG; MEANS DRUG/SNK; RUN; The ANOVA Procedure Class Level Information Class Levels Values SUBJ 4 1 2 3 4 DRUG 4 1 2 3 4 Number of Observations Read 16 Number of Observations Used 16 Dependent Variable: PAIN Sum of Source **DF** Squares Mean Square F Value Model 6 120.5000000 20.0833333 13.64 Error 1.4722222 9 13.2500000 1.4722222 Corrected Total 15 133.7500000 Source Pr > F Model 0.0005 Error Corrected Total R-Square Coeff Var Root MSE PAIN Mean 0.900935 14.06785 1.213352 8.625000

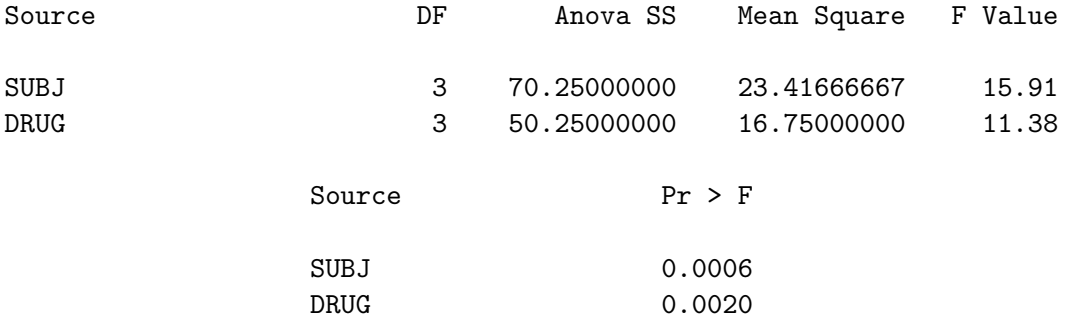

Therefore DRUG effects are not all zero: The 4 DRUGS not equally effective in treating pain.

NOTE: Denominator df=9 comes from ERROR df in the first table.

#### Student-Newman-Keuls Test for PAIN

NOTE: This test controls the Type I experimentwise error rate under the complete null hypothesis but not under partial null hypotheses.

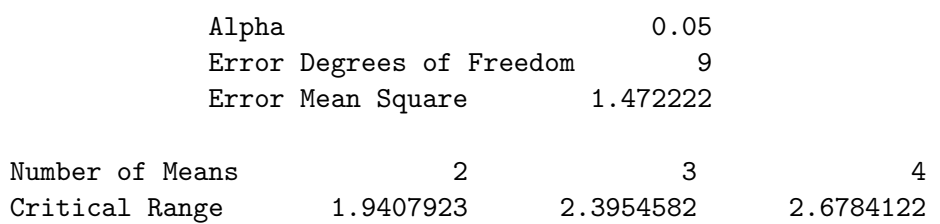

Means with the same letter are not significantly different.

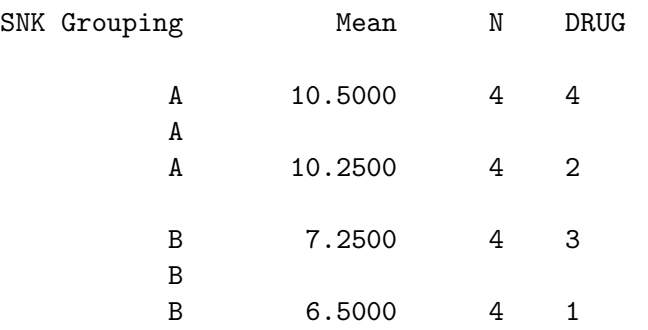

We see that DRUGS 4,2 and 3,1 are "same". Assuming a higher mean indicates greater pain, DRUGS 1,3 more effective in treating pain.

Now: Suppose the data were the results of assigning the 4 drugs at random to 16 subjects, then 1-Way ANOVA gives:

```
PROC ANOVA DATA=PAIN;
CLASS SUBJ DRUG;
MODEL PAIN=DRUG;
MEANS DRUG/SNK;
RUN;
```
### The ANOVA Procedure

Class Level Information

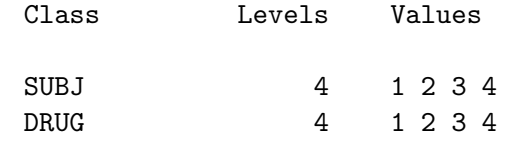

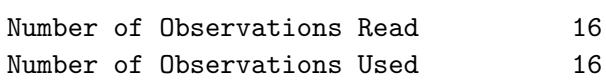

Dependent Variable: PAIN

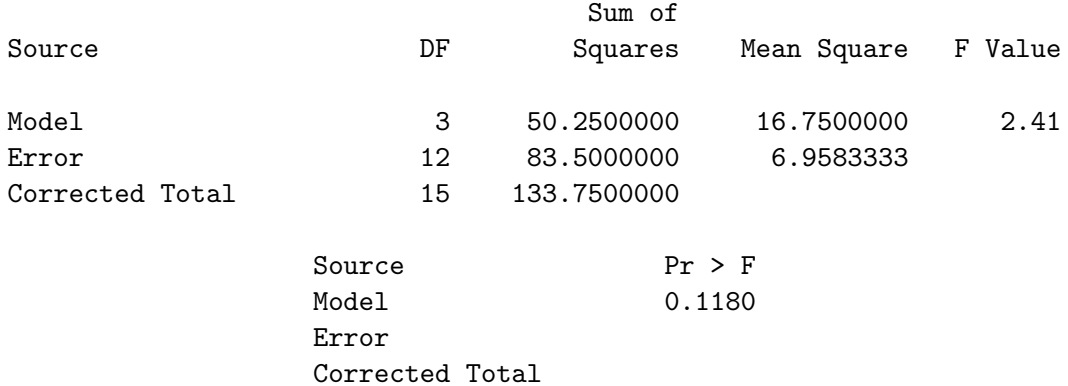

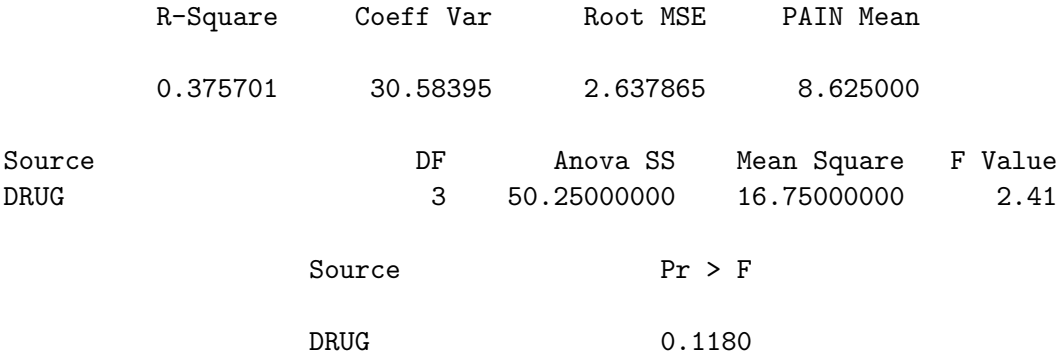

Student-Newman-Keuls Test for PAIN

NOTE: This test controls the Type I experimentwise error rate under the complete null hypothesis but not under partial null hypotheses.

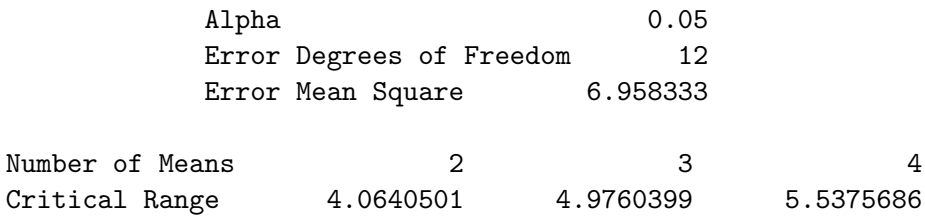

Means with the same letter are not significantly different.

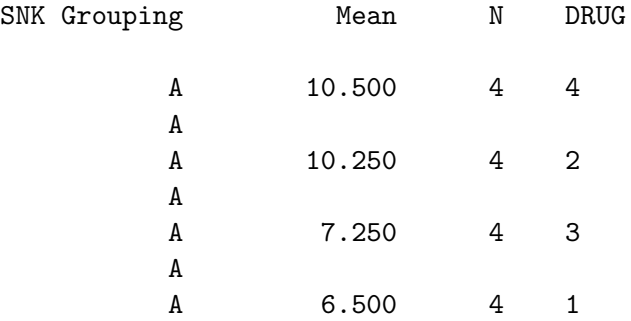

We see: Before with only 4 subjects, the ERROR SS was only 13.25 with df=9, and the drugs effects were significant. But now with 16 subjects, the ERROR SS absorbed the SUBJ SS 70.25 and is equal to 13.25 + 70.25 = 83.5 with df=12, and the drug effects are not significant.

We see: Controlling for between-subject variability reduces the error SS, and allows us to identify small treatment differences with relatively fewer subjects.

Now: use REPEATED option -------------------------

Data must have the form: SUBJ PAIN1 PAIN2 PAIN3 PAIN4, where PAIN1-PAIN4 are the dependent obs from each drug. Notice: The reference to the DRUG factor is through its levels.

```
DATA REPEAT1;
INPUT SUBJ PAIN1-PAIN4;
DATALINES;
1 5 9 6 11
2 7 12 8 9
3 11 12 10 14
4 3 8 5 8
;
PROC PRINT DATA=REPEAT1;
ID SUBJ;
```
RUN;

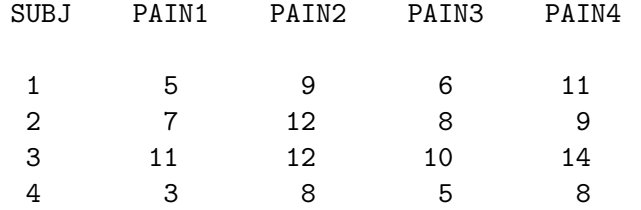

PROC ANOVA DATA=REPEAT1; MODEL PAIN1-PAIN4 = /NOUNI;<--No univariate analysis for each pain variable. REPEATED DRUG 4 (1 2 3 4);<--DRUG has 4 levels, labeled 1,2,3,4 RUN;

The SAS System

The ANOVA Procedure

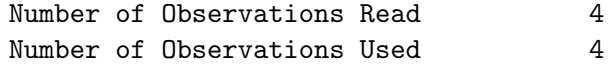

Repeated Measures Analysis of Variance

Repeated Measures Level Information

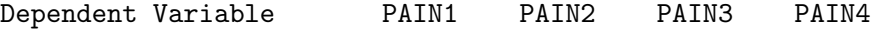

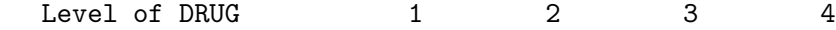

MANOVA Test Criteria and Exact F Statistics for the Hypothesis of no DRUG Effect H = Anova SSCP Matrix for DRUG E = Error SSCP Matrix

S=1 M=0.5 N=-0.5

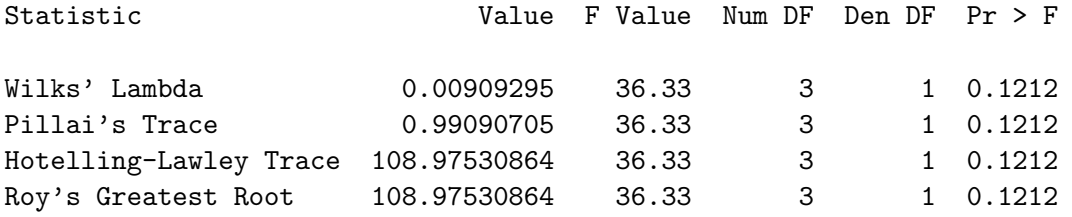

## The ANOVA Procedure Repeated Measures Analysis of Variance Univariate Tests of Hypotheses for Within Subject Effects

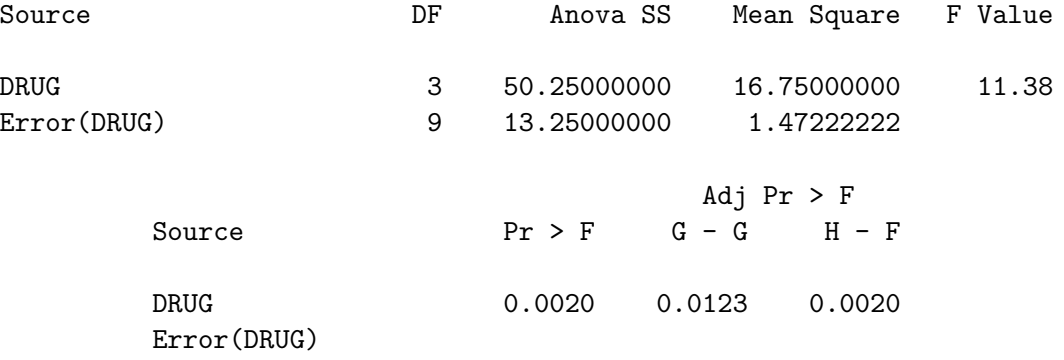

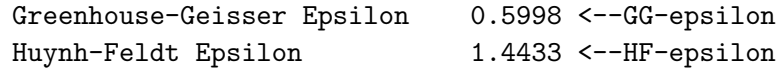

Note:

The F test for DRUG is identical to the one from 2-Way ANOVA.

The adjusted p-valued G-G (Greenhouse-Geisser correction) and H-F (Huynh-Feldt correction) take into account correlation among the repeated measures and resort to the so called "sphericity assumption" where numerator and denominator degrees of freedom are multiplied by "epsilon", and the significance of the F ratio is evaluated with the new degrees of freedoms. Greenhouse-Geisser correction is more Conservative.

```
With REPEATED statement, to get pairwise comparisons use: CONTRAST(n).
In our case
DRUG CONTRAST(1) gives comparisons of 1 vs 2,3,4
DRUG CONTRAST(2) gives comparisons of 2 vs 1,3,4
DRUG CONTRAST(3) gives comparisons of 3 vs 1,2,4
This is equivalent to multiple t-tests.
```
For example:

PROC ANOVA DATA=REPEAT1; MODEL PAIN1-PAIN4 = /NOUNI; REPEATED DRUG 4 CONTRAST(1)/NOM SUMMARY; <--No Multivariate stats. RUN; SUMMARY requests ANOVA

The ANOVA Procedure

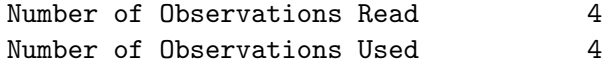

The ANOVA Procedure Repeated Measures Analysis of Variance

Repeated Measures Level Information

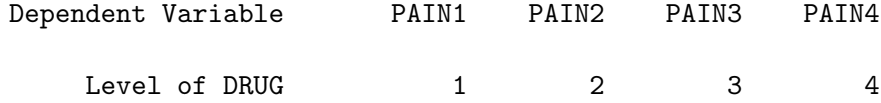

# The ANOVA Procedure Repeated Measures Analysis of Variance Univariate Tests of Hypotheses for Within Subject Effects

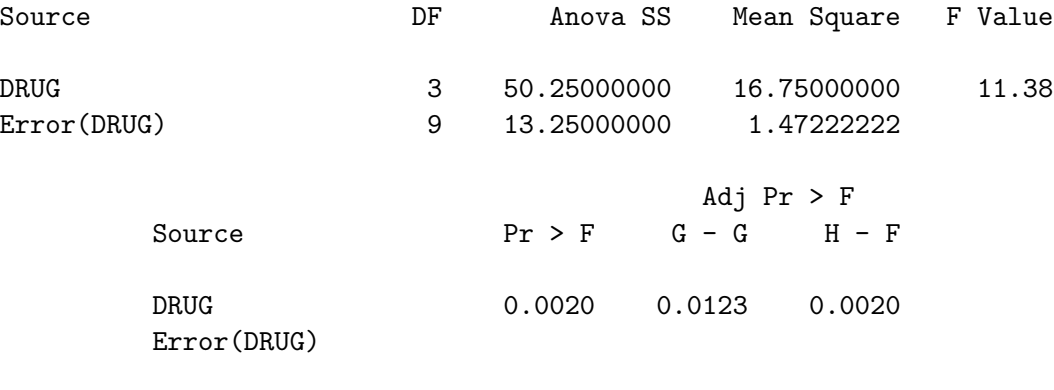

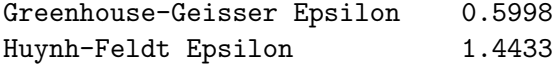

# The ANOVA Procedure Repeated Measures Analysis of Variance Analysis of Variance of Contrast Variables

DRUG\_N represents the contrast between the nth level of DRUG and the 1st

Contrast Variable: DRUG\_2

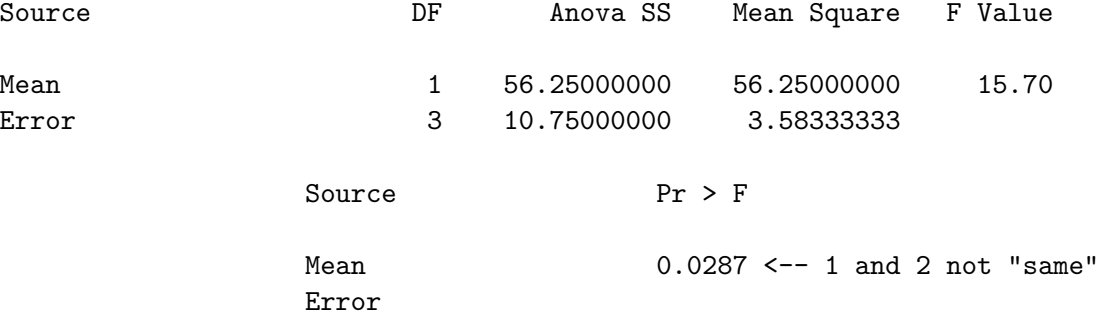

NOTE: Apparently SAS is doing matched pair comparison with df=n-1=4-1=3 which makes sense if "wash-out" period is perceived too short.

Contrast Variable: DRUG\_3

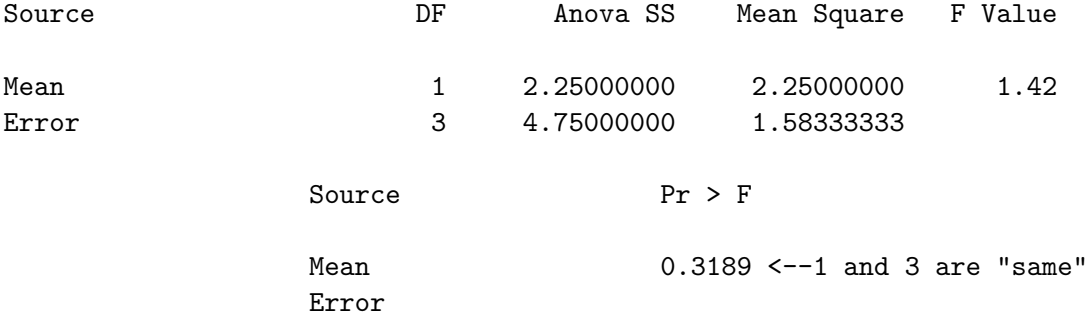

# The ANOVA Procedure Repeated Measures Analysis of Variance Analysis of Variance of Contrast Variables

DRUG\_N represents the contrast between the nth level of DRUG and the 1st

Contrast Variable: DRUG\_4

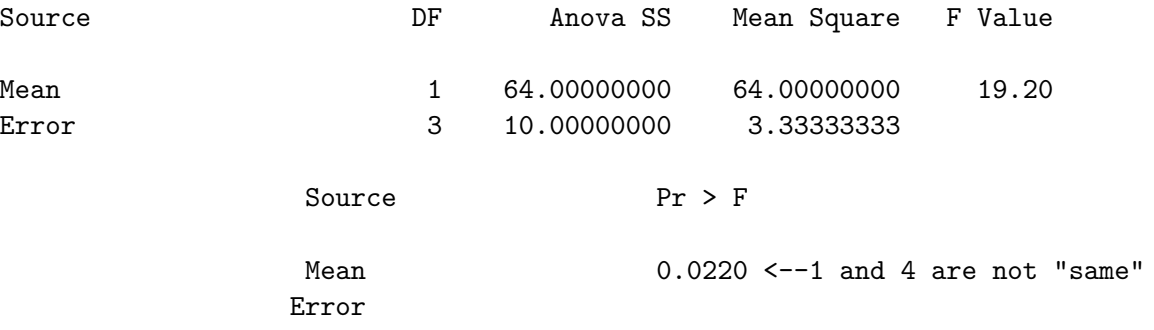

```
Now PROC MIXED
```
--------------

The previous analysis assumes the interest focuses on the 4 subjects only. But if we think of the subjects as being a sample from a large population of subjects, then we deal with subject random effects. Many would say this is the best way to analyze our data. We can judge this by AIC, BIC!!!

```
DATA PAIN;
INPUT SUBJ @;
DO DRUG=1 TO 4;
INPUT PAIN @;
OUTPUT;
END;
DATALINES;
1 5 9 6 11
2 7 12 8 9
3 11 12 10 14
4 3 8 5 8
;
```
PROC MIXED DATA=PAIN; CLASS SUBJ DRUG; MODEL PAIN=DRUG; RANDOM SUBJ; <---Random component. Random effects. RUN; QUIT;

# The SAS System

### The Mixed Procedure

# Model Information

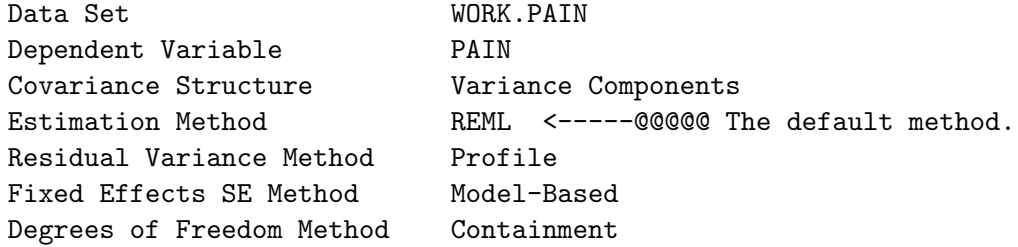

### Class Level Information

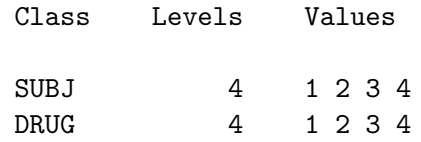

### Dimensions

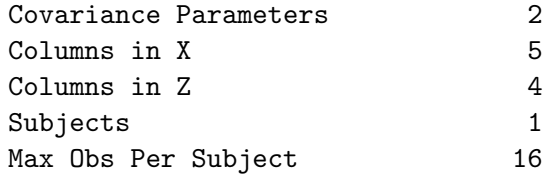

### Number of Observations

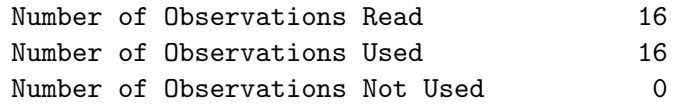

## The Mixed Procedure

# Iteration History

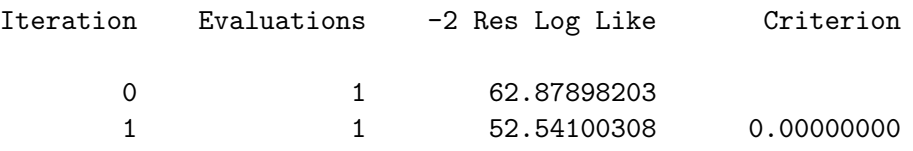

# Convergence criteria met.

# Covariance Parameter Estimates

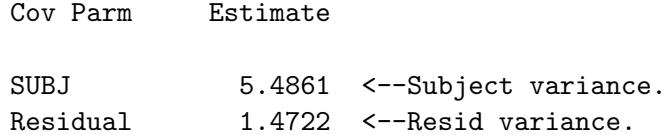

## Fit Statistics

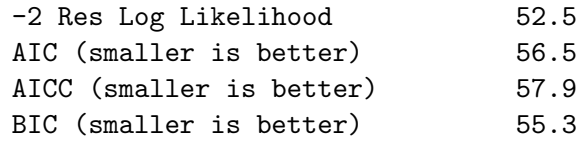

### Type 3 Tests of Fixed Effects

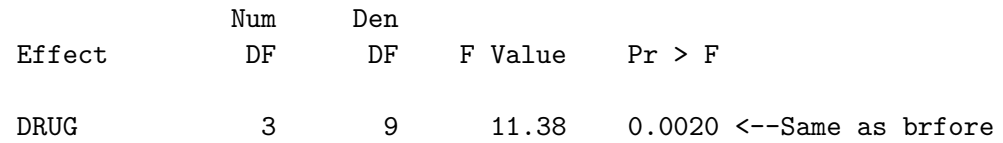

If we use fixed effects as in two-way ANOVA as before we get better AIC and BIC(!!!) as we see next.

## PROC MIXED DATA=PAIN;

```
CLASS SUBJ DRUG;
MODEL PAIN=SUBJ DRUG; <-- No RANDOM component!!!
RUN;
QUIT;
```
### The Mixed Procedure

### Model Information

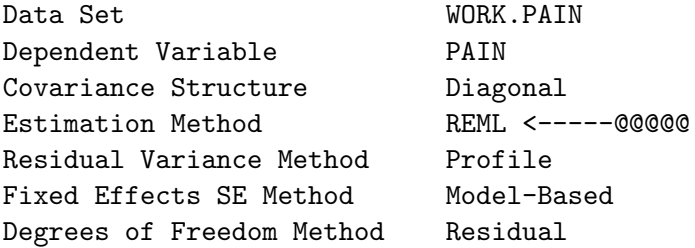

#### Class Level Information

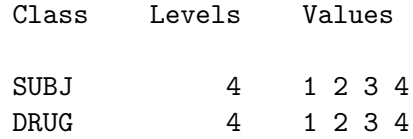

Dimensions

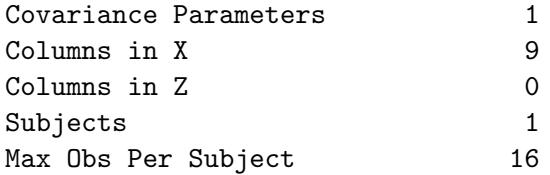

# Covariance Parameter Estimates

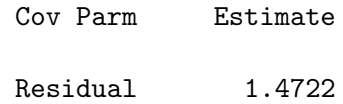

## Fit Statistics

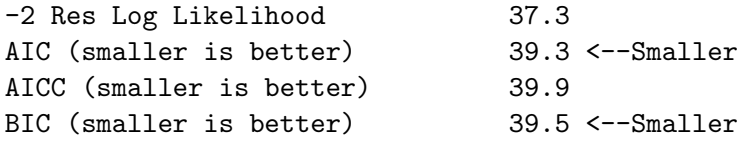

# Type 3 Tests of Fixed Effects

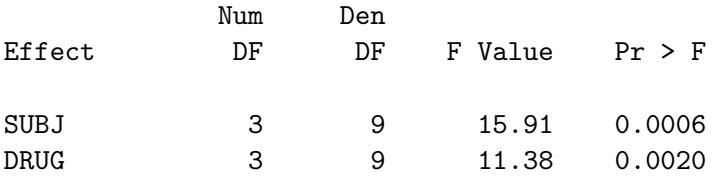

NOTE: This ANOVA is identical to 2-Way above.

====================================================================

Now compare with NON-RESTRICTED ML: Recall the mixed effects model from above:  $y_{-1}$ ij}=mu + a\_i + beta\_j + epsilon\_{ij}, i,j=1,2,3,4 OPTION PS=35 LS=70; DATA PAIN; INPUT SUBJ @; DO DRUG=1 TO 4; INPUT PAIN @; OUTPUT; END; DATALINES; 1 5 9 6 11 2 7 12 8 9 3 11 12 10 14 4 3 8 5 8 ; PROC MIXED DATA=PAIN METHOD=ML; <--Default is REML. CLASS SUBJ DRUG; MODEL PAIN=DRUG; RANDOM SUBJ; RUN; QUIT;

> The SAS System The Mixed Procedure

Model Information

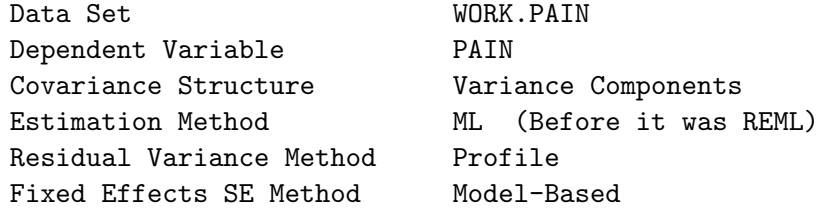

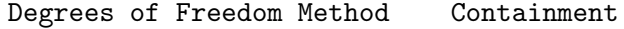

#### Class Level Information

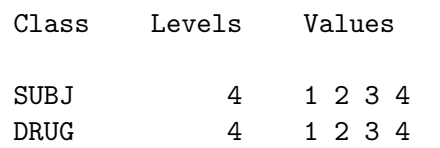

### Dimensions

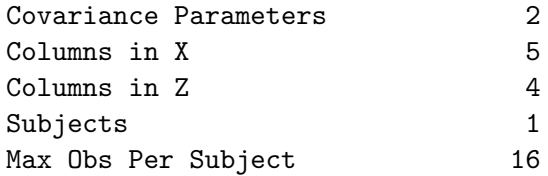

## The Mixed Procedure Number of Observations

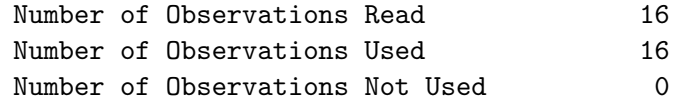

# Iteration History

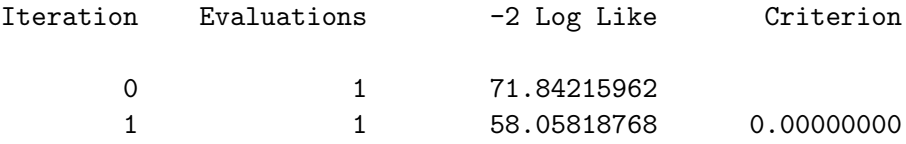

Convergence criteria met.

Covariance Parameter Estimates

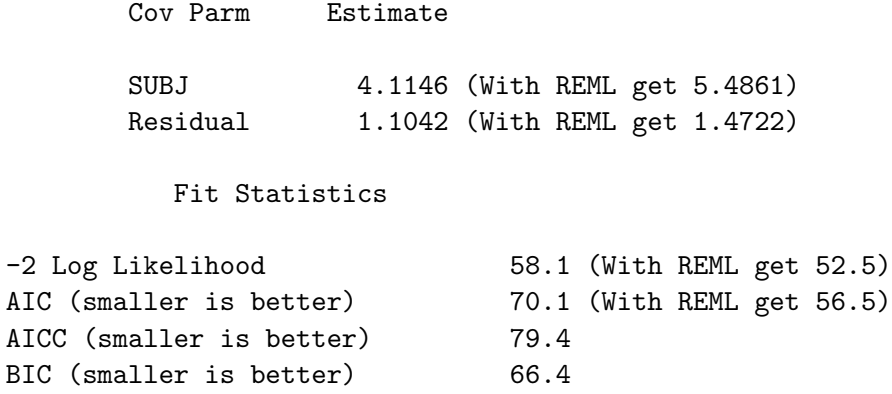

### Type 3 Tests of Fixed Effects

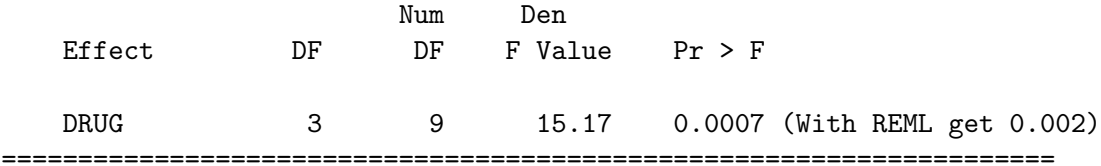

Ex2. Two-Factor Repeated Experiment: Repeated measure on one factor. --------------------------------------

Subjects are randomly assigned to control or treatment group. Then each subject is measured befored (PRE) and after (POST) treatment. The treatment for the conrol group is a placebo or no treatment at all.

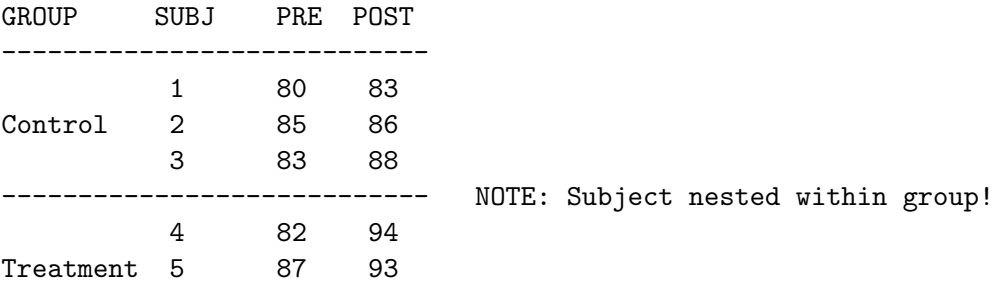

```
6 84 98
----------------------------
```
Method I: Two-Sample t-test applied to the difference scores of POST-PRE to compare the difference means of the two groups. NOTE: Data assumed normal with equal variance. For Control : D1=3, D2=1, D3=5 For Treatment: D1=12, D2=6, D3=14  $H_0$ :  $mu_C = mu_T$ ,  $H_1$ :  $mu_C$  not equal  $mu_T$ DATA PREPOST; INPUT SUBJ GROUP \$ PRE POST; DIFF = POST-PRE; DATALNES; 1 C 80 83 2 C 85 86 3 C 83 88 4 T 82 94 5 T 87 93 6 T 84 98 ;

```
PROC TTEST DATA=PREPOST;
CLASS GROUP;
VAR DIFF;
RUN;
```
The SAS System

The TTEST Procedure

Statistics

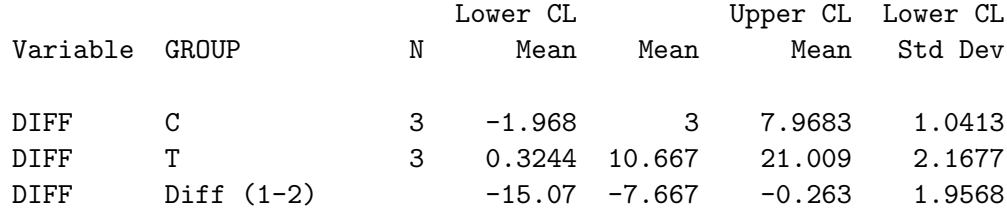

### Statistics

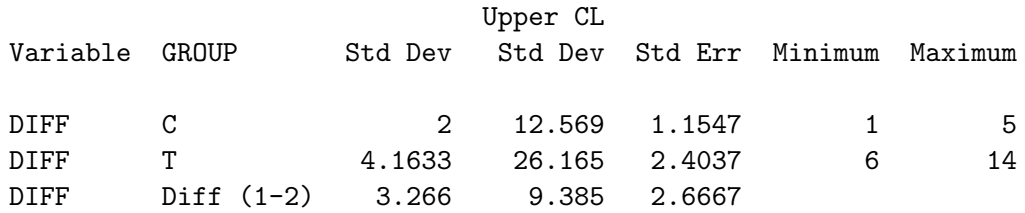

#### T-Tests

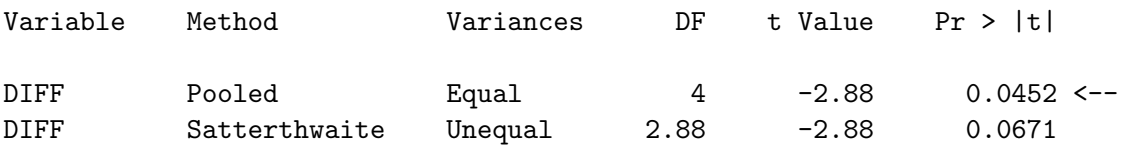

# Equality of Variances

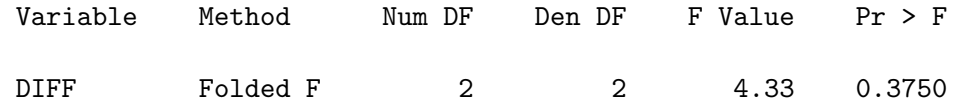

## Check:

-------

Bar(Diff\_C) - Bar(Diff\_T) =  $3-10.667$  =  $-7.667$  $StdError(Bar(Diff_C) - Bar(Diff_T)) = 2.6667$  with 4 df

 $> -7.667/2.6667$ [1] -2.875089 approx -2.88 OK. > pt(-2.87508,4)\*2 [1] 0.04523655 approx 0.0452 OK.

Thus, at alpha=0.05, the treatment mean difference is significantly different from the control mean difference.

Method II: Two-way ANOVA with factors GROUP and TIME, with TIME as a repeated measure.

DATA PREPOST; INPUT SUBJ GROUP \$ PRE POST; DIFF = POST-PRE; DATALNES; 1 C 80 83 2 C 85 86 3 C 83 88 4 T 82 94 5 T 87 93 6 T 84 98 ; PROC ANOVA DATA=PREPOST; CLASS GROUP; MODEL PRE POST = GROUP/NOUNI;

REPEATD TIME 2 (0 1); MEANS GROUP; RUN;

The ANOVA Procedure

Class Level Information

Class Levels Values GROUP<sub>2</sub> C T

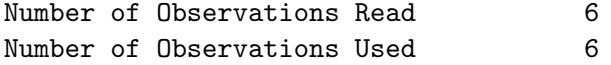

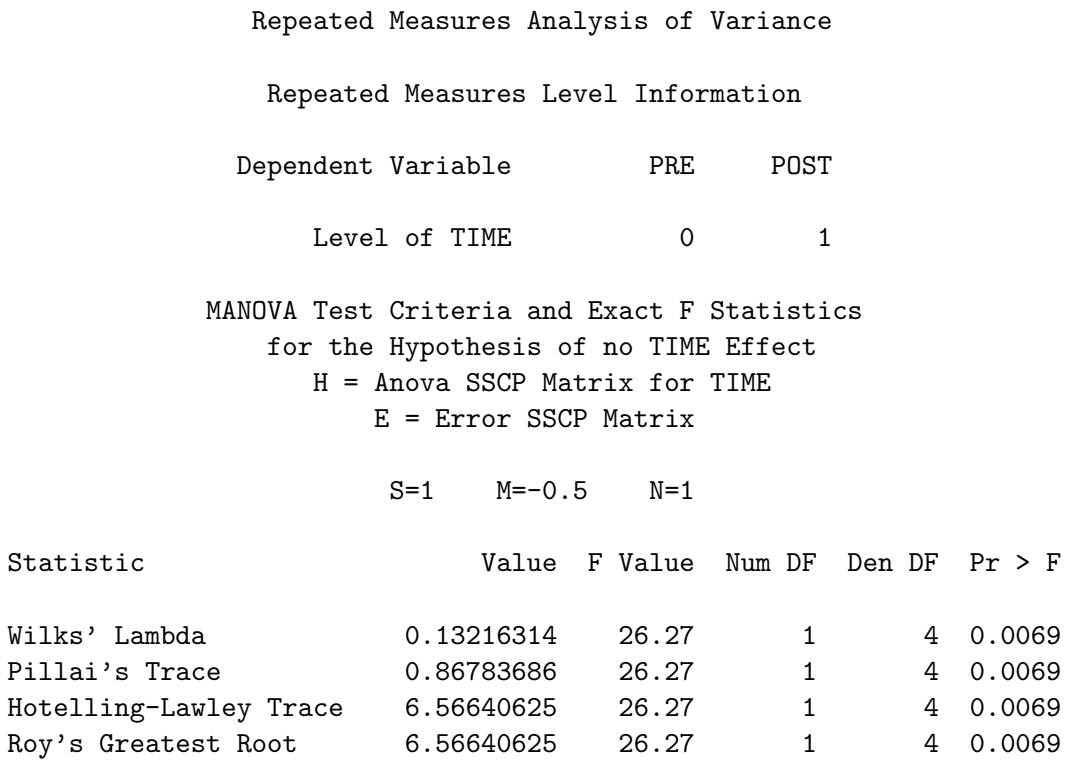

The ANOVA Procedure Repeated Measures Analysis of Variance

MANOVA Test Criteria and Exact F Statistics for the Hypothesis of no TIME\*GROUP Effect H = Anova SSCP Matrix for TIME\*GROUP E = Error SSCP Matrix

### S=1 M=-0.5 N=1

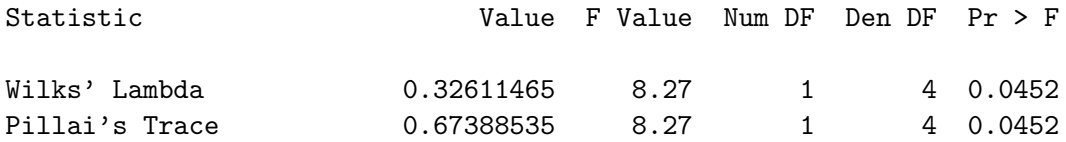

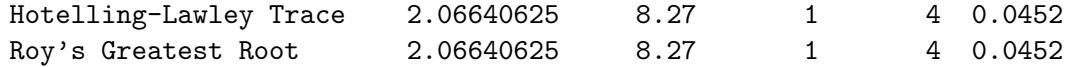

# The ANOVA Procedure Repeated Measures Analysis of Variance Tests of Hypotheses for Between Subjects Effects

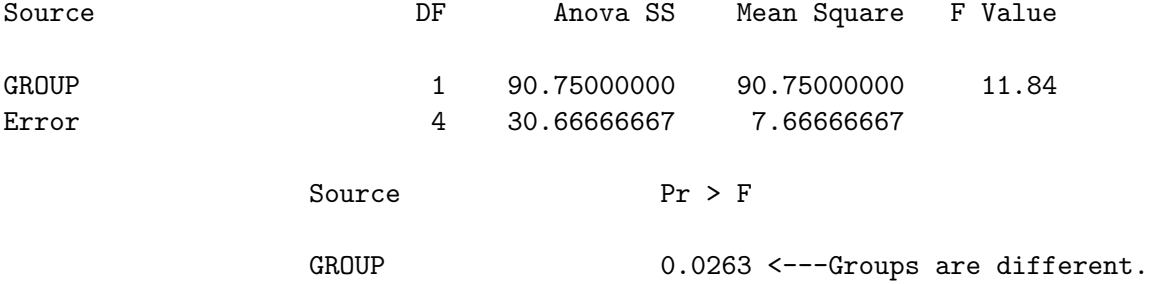

### Error

# The ANOVA Procedure

Repeated Measures Analysis of Variance Univariate Tests of Hypotheses for Within Subject Effects

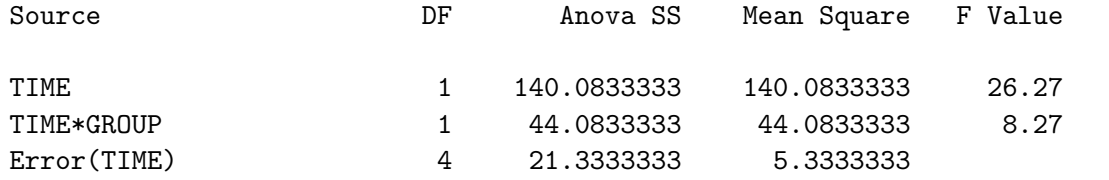

Source  $Pr > F$ 

TIME 0.0069 Error(TIME)

TIME\*GROUP 0.0452 <-- Interaction significant

#### The ANOVA Procedure

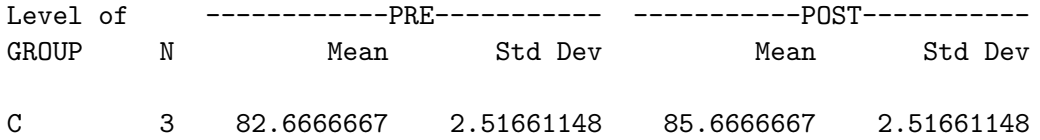

Interesting to compare with simple TWO-WAY ANOVA with GROUP at 2 levels and TIME at 2 levels as factors, and 3 obs/cell.

```
DATA PREPOST;
INPUT GROUP $ TIME $ Y @@;
DATALNES;
C PRE 80 C POST 83
C PRE 85 C POST 86
C PRE 83 C POST 88
T PRE 82 T POST 94
T PRE 87 T POST 93
T PRE 84 T POST 98
;
PROC ANOVA DATA=PREPOST;
CLASS GROUP TIME;
MODEL Y = GROUP TIME GROUP*TIME;
RUN;
```
The ANOVA Procedure

Class Level Information

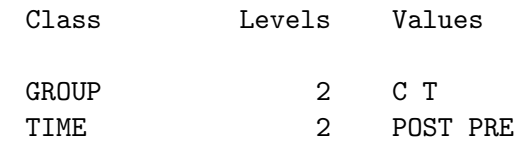

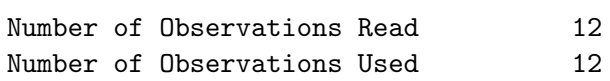

Dependent Variable: Y

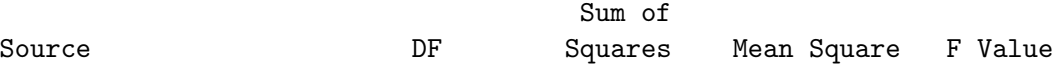

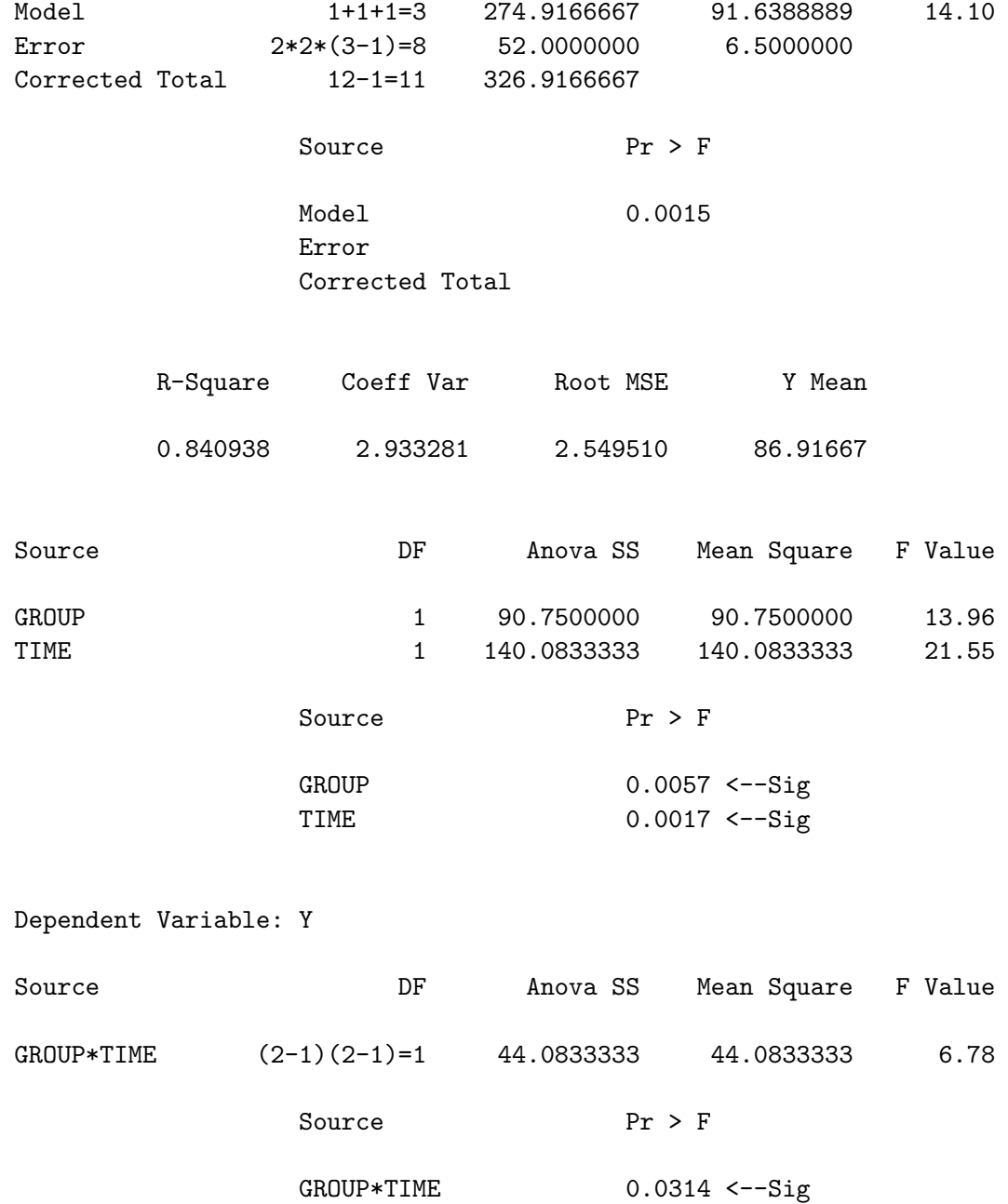